# **Asynx Planetarium Registration Code (2022)**

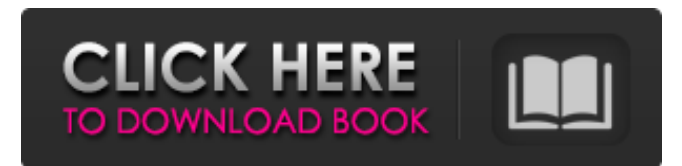

#### **Asynx Planetarium Crack + Free License Key Free**

The app includes three different location spots on the screen, so you'll be able to see the brightest 2500 stars, 88 constellations and all the planets for the Solar System. You can also track the moon phase since 1600 AD and up to 9999 AD. This way, you can see for yourself what the sky was like in different times in history. The data cards are organized into various groups, so you can read all the information you're interested in without having to scroll through pages and pages of data. You can also find out a lot of details about the planets, the stars and the constellations, like their name, distance from the Sun, temperature, rotation period and many other parameters. If you want to track a certain body, just click on it, and it will show all of the information you need. You can even move the central spot around so you can see the body's position all over the planet. You can change the geographical longitude and latitude in order to see the sky from the user's perspective. The navigation is very easy to control thanks to the few icons on the top of the screen. Just click on them to go to a certain spot of interest, and you'll find yourself in a summary with all the essential data you need. The bottom line is that Asynx Planetarium 2022 Crack is a great app that is also easy to understand and quite fun to use. It's free and is sure to have anyone hooked. Asynx Planetarium Download With Full Crack – Info: The program includes three different locations, so you'll be able to see the brightest 2500 stars, 88 constellations and all the planets for the Solar System. You can also track the moon phase since 1600 AD and up to 9999 AD. This way, you can see for yourself what the sky was like in different times in history. The data cards are organized into various groups, so you can read all the information you're interested in without having to scroll through pages and pages of data. You can also find out a lot of details about the planets, the stars and the constellations, like their name, distance from the Sun, temperature, rotation period and many other parameters. If you want to track a certain body, just click on it, and it will show all of the information you need. You can even move the central spot around so you can see the body's position all over the planet. You

#### **Asynx Planetarium Crack Activator Download**

\* Planetarium app with 3000 Stars, 100 constellations, Moon Phase and day/night displays \* Combine a geocentric, heliocentric and a horizontal displays \* Freely move the orbital periods of all planets in the solar system \* Use zoom functionality \* Adjust the moon phase \* Update search and sort planets information \* Full decoder enabled \* From the main view screen you can now change to one of the following 3 views: geocentric, heliocentric or Horizontal You can view: \* All planets from Mercury to Pluto \* All satellites \* All lunar phases \* Milky way from birth to dissolution \*The Anasazi Pottery site and the archaeological site of Hopi have been added to the Perseus Digital library. Source: Android Central Related Articles In an effort to make the best use of its new Samsung J7, Galaxy Note 8, and Galaxy Note FE for a long time, Samsung's provided an application that allows users to configure the phone to be used with a SIM card and a data contract, so they can have the flexibility to have a phone that combines the best of both worlds, and also has the best. In the application, Galaxy Jump, it is possible to move the SIM card from the phone to either of its SIM card slots. It is also possible to manage a backup and restore of your important

files, and also create folders and group your files in the phone, so you can find them at a later time. The Galaxy Jump application also gives users the opportunity to create a Sky Map, so they can view the time difference of the sun, as the sun passes from the top to the bottom of the sky, and to a certain degree, accurately calculate its direction. The Sky Map can also be

used to create a detailed Moon Map. It can be used to find the direction of the sun, moon, and almost all visible planets. It can also be used to check if the Moon coincides with a special date, so it can be used as a means of communication to predict the future. Another feature in the Galaxy Jump application is the weather forecast. It displays the current weather and the expected weather with the current and expected weather of up to five days ahead, and it includes up to ten days forecast. It also enables you to check the weather in 10 cities of the country, so you can get a better chance of staying in an area with a good weather. Furthermore, Galaxy Jump 6a5afdab4c

### **Asynx Planetarium (Latest)**

Asynx Planetarium is a great app that comes with a very friendly user interface that offers a straightforward navigation when it comes to controlling the Moon and the current locations. This is a unique app because it is packed with specific features that you don't find in many other similar programs. In order to enjoy the app, you have to download it for your smartphone and install it on your device. You are going to appreciate a lot of advantages. Among the functions that it offers, you will be able to find a calendar, the latest news about the planets and the stars nearby, the current phases of the Moon, the current locations of the Moon and the planets, and the history of the planets. The moon phases may be tracked for 2000 years and the night sky is displayed in the program's full HD. An icon at the bottom of the program's interface lets you view the information that you are looking for, on the planetarium display. The program is packed with a selection of convenient functions that make it easier for you to locate the bodies you're interested in. The dates and times that these planets are visible can be selected as well. The Moon, Mercury, Venus, Mars, Jupiter and Saturn may also be selected as the central spot of the planetarium. Users have the ability to enjoy the information that they are looking for. The app lets you view the map display for the same reason that it displays the night sky. The program is packed with a wide range of capabilities that can be activated with a mere touch of the screen. If you want to see more information about a certain star, planet or constellation, you only need to touch it and read the displayed data. Asynx Planetarium Screenshots: The Moon Phase will be tracked from 1600 AD to 9999 AD, by means of a calendar at the top of the interface. The program will be displayed in a full HD resolution. The built-in night sky will be displayed, with the most important information about the stars, the constellations, the planets, and the Moon. You can also view information regarding the Sun, the stars, the current phases of the Moon, the locations of planets, and more. The current date can be displayed as well as the Sun and Moon time to your planetarium. Once you've launched the app, you'll see the night sky display at the center of the display. You will be able

#### **What's New in the?**

What's new in this version: Minor bug fixes. Added new information in several locations. Added country names for the U.K. Added locations for sun spots, Mercury and Mars. Minor improvement in star and constellation data. Added a new Algenlite and Uranisite star databases. Added a new Orion database. Added a list of solar eclipses. Added U.S. cities where eclipses will be visible. Minor cleanup. If you want to redecorate your Windows PC or Laptop with some exciting looking gadgets and accessories, then you should try AstroGadgetw. This particular program works well with Windows XP, Windows Vista and Windows 7, and supports both 32-bit and 64-bit operating systems. The interface is quite intuitive and simple, so you won't have a problem getting started. Just input your desired settings, click on the 'Display' tab, then click on 'Gadgets'. This will allow you to create custom gadgets for your desktop. You are also able to move your gadgets around, which is a very convenient feature. AstroGadgetw also allows you to sort your gadgets in a variety of ways, so you will be able to choose one that suits your preferences. The best part is that you can share your gadgets with friends through the Web, and even download them and use them on other PCs or Laptops. The program works very well on all types of PCs and laptops, and the developer offers a 30-day money back guarantee. This is a great and easy-to-use application that makes customizing gadgets a breeze, and is therefore highly recommended.Q: Matlab: Sort matrix by rows and columns I have a matrix: mat = 1 1 1 1 1 1 1 1 1 1 1 1 1 1 1 1 1 1 1 1 1 1 2 2 2 2

## **System Requirements:**

• Windows 10 or 8.1 • Broadband Internet connection • 1 GHz or faster CPU, at least 1 GB RAM • Hard Drive 1.5 GB available space, additional required space may be required during the installation process • 320x200 resolution Stuff you should know • This is a standalone version of the game. You'll need the the main game to play the multiplayer • The game requires an internet connection to work properly. The year is 2287.

[http://texocommunications.com/wp-](http://texocommunications.com/wp-content/uploads/2022/06/Opera_Password_Recovery_Crack_Free_License_Key_April2022.pdf)

[content/uploads/2022/06/Opera\\_Password\\_Recovery\\_Crack\\_Free\\_License\\_Key\\_April2022.pdf](http://texocommunications.com/wp-content/uploads/2022/06/Opera_Password_Recovery_Crack_Free_License_Key_April2022.pdf)

<https://csermooc78next.blog/2022/06/08/autotypewriter-activation-x64/>

[https://b-labafrica.net/wp-content/uploads/2022/06/Windows\\_Server\\_Formerly\\_Codenamed\\_Longhorn.pdf](https://b-labafrica.net/wp-content/uploads/2022/06/Windows_Server_Formerly_Codenamed_Longhorn.pdf)

<https://lauriebarraco.com/wp-content/uploads/2022/06/melileon.pdf>

<https://www.eventogo.com/emco-remote-installer-download/>

<https://thenationalreporterng.com/pc-garbage-remover-crack-activation-mac-win/>

[https://elycash.com/upload/files/2022/06/RrNqkrFi5BpooNhag2aJ\\_08\\_1c1a29d06ee95150745387eabc0ec894\\_file.pdf](https://elycash.com/upload/files/2022/06/RrNqkrFi5BpooNhag2aJ_08_1c1a29d06ee95150745387eabc0ec894_file.pdf) <https://farmaciacortesi.it/evil-dicom-activation-download/>

[https://blogup.in/upload/files/2022/06/Y1yE6mISBpFrAkOxQAs8\\_08\\_57a2bedb95f0fc3f525d47a84e56fa80\\_file.pdf](https://blogup.in/upload/files/2022/06/Y1yE6mISBpFrAkOxQAs8_08_57a2bedb95f0fc3f525d47a84e56fa80_file.pdf) <https://lots-a-stuff.com/git-extensions-crack-activator-2022/>